#### УДК 004.624

## *АВТОМАТИЗАЦИЯ ПЕРЕДАЧИ СВЕДЕНИЙ МЕЖДУ ИНФОРМАЦИОННЫМИ СИСТЕМАМИ, ИСПОЛЬЗУЮЩИМИ РАЗНЫЕ ФОРМАТЫ ДАННЫХ*

## *Прохорович И.М.*

*студент, Хакасский технический институт – филиал СФУ, Абакан, Россия*

## *Барских И.Н.*

*студент, Хакасский технический институт – филиал СФУ, Абакан, Россия* 

#### *Скуратенко Е.Н.*

*кандидат технических наук, доцент, Хакасский технический институт – филиал СФУ, Абакан, Россия*

#### *Кокова В.И.*

*старший преподаватель, Хакасский технический институт – филиал СФУ, Абакан, Россия*

### **Аннотация**

На данный момент в Государственном казённом учреждении здравоохранения Республики Хакасия «Республиканский медицинский информационноаналитический центр» (ГКУЗ РХ «РМИАЦ») нет такой информационной системы (ИС), которая позволила бы автоматически передавать данные в ИС Территориального фонда обязательного медицинского страхования Республики Хакасия (ТФОМС РХ). Данная автоматизированная система нужна для того, чтобы связать потоки данных в системах, которые используют разные форматы данных. Таким образом, актуальность выбранной темы связана с необходимостью разработки автоматизированной информационной системы (АИС) для передачи сведений о диспансерном наблюдении застрахованных лиц из ИС Региональной информационно-аналитической медицинской системы (РИАМС) «ПроМед» в ИС ТФОМС РХ. Данная АИС разрабатывается с помощью микросервисной архитектуры, т.к. деление на небольшие сервисы значительно упростит ее разработку. Это решение является наиболее современным, особенно с практической точки зрения. Для разработки АИС был выбран язык программирования JavaScript. Создание базы данных осуществляется с помощью MariaDB, преимуществом которой является ее производительность и безопасность, а также простота в использовании. Также в проекте используется HTML и CSS, которым не существует альтернатив. Для преобразования из формата данных XML в JSON нужно подключить библиотеку xml2json. После этого объявить переменную, в которую будет записан текст в формате XML. Далее нужно создать переменную, в которой совершается преобразование данных из XML в JSON с помощью функции parser.toJson. Таким образом, в итоге данные будут преобразованы из формата XML в формат JSON.

**Ключевые слова:** формат данных, автоматизированная информационная система, базы данных, микросервисная архитектура, JavaScript, MariaDB, XML, JSON

# *AUTOMATION OF TRANSFER OF INFORMATION BETWEEN INFORMATION SYSTEMS USING DIFFERENT DATA FORMATS*

#### *Prokhorovich I.M.*

*student,*

*Khakass Technical Institute – Branch of Siberian Federal University,* 

*Abakan, Russia*

#### *Barsky I.N.*

*student,*

*Khakass Technical Institute – Branch of Siberian Federal University,* 

*Abakan, Russia*

## *Skuratenko E.N.*

*Candidate of Technical Sciences, Associate Professor, Khakass Technical Institute – Branch of Siberian Federal University, Abakan, Russia Kokova V.I. Senior Lecturer, Khakass Technical Institute – Branch of Siberian Federal University, Abakan, Russia*

#### **Annotation**

Currently, there is no such information system (IS) in the State Institution of the Republic of Khakassia "Republican Medical Information and Analytical Center" (GKUZ RH "RMIATS") that would automatically transfer data to the Territorial Mandatory Medical Insurance Fund of the Republic of Khakassia (TFOMS PX). This automated system is needed in order to link data streams in systems that use different data formats. Thus, the relevance of the chosen topic is connected with the need to develop an automated information system (AIS) for transmitting information about be converted from XML format to JSON format.

architecture, JavaScript, MariaDB, XML, JSON

Для нормального функционирования различных организаций, а особенно государственных, первостепенной задачей является использование существующего, создание своего программного обеспечения для обработки и обмена данными.

ГКУЗ РХ «РМИАЦ» осуществляет свою деятельность с целью формирования единой информационной системы здравоохранения Российской Федерации путем организации на базе современных компьютерных технологий межотраслевой системы сбора, обработки, хранения и представлений информации.

and security, as well as ease of use. The project also uses HTML and CSS, for which

there are no alternatives. To convert from XML data format to JSON, you need to

include the xml2json library. After that, declare a variable in which the text will be

written in XML format. Next, you need to create a variable in which data is converted

from XML to JSON using the parser.toJson function. Thus, as a result, the data will

the dispensary observation of insured persons and the population's attachment to medical organizations from the IS "ProMed" Regional Information Analytical System (RIAMS) in the IS TFOMS RH. This AIS is developed using a microservice architecture, since the division into small services will greatly simplify its development. This solution is the most modern, especially from a practical point of view. For the development of AIS was chosen programming language JavaScript. The database is created using MariaDB, the advantage of which is its performance

На данный момент в ГКУЗ РХ «РМИАЦ» нет такой информационной системы, которая позволила бы автоматически передавать данные в ИС ТФОМС РХ. Данная АИС нужна для того, чтобы связать потоки данных в системах, которые используют разные форматы данных. Таким образом, актуальность выбранной темы связана с необходимостью разработки АИС для передачи сведений о диспансерном наблюдении застрахованных лиц из ИС РИАМС «ПроМед» в ИС ТФОМС РХ.

У ТФОМС РХ своя информационная система и формат записи данных (JSON) не совпадает с форматом данных у РИАМС «ПроМед» (XML), что создает дополнительные трудности не автоматизированного процесса преобразования данных из XML в JSON.

Данная АИС разрабатывается с помощью микросервисной архитектуры, т.к. деление на небольшие сервисы значительно упростит ее разработку. Это решение является наиболее современным, особенно с практической точки зрения.

Микросервисная архитектура – принципиальная организация распределенной системы на основе микросервисов и их взаимодействия друг с другом и со средой по сети, а также принципов, направляющих проектирование архитектуры, её создание и эволюцию [4]. Суть данной архитектуры в том, что каждый созданный сервис должен решать одну задачу.

Разрабатываемая АИС будет представлять из себя веб-приложение. Вебприложение – это клиент-серверное приложение, в котором клиентом выступает браузер, а сервером – веб-сервер. Логика веб-приложения распределена между сервером и клиентом, хранение данных осуществляется, преимущественно, на сервере, обмен информацией происходит по сети.

Одним из преимуществ такого подхода является тот факт, что клиенты не зависят от конкретной операционной системы пользователя, потому что веб-

приложения являются кроссплатформенными сервисами [2].

Для разработки веб-приложений используются языки программирования, которые в основном предназначены для работы с веб-технологиями. Языки программирования для веб-приложений делятся на клиентские и серверные. В данной разработке будет применяться серверный язык, т.к. работа таких программ полностью зависима от сервера, на котором расположена. Важная сторона работы серверных языков – возможность организации непосредственного взаимодействия с системой управления базами данных.

Для разработки АИС передачи сведений из ИС РИАМС «ПроМед» в ИС ТФОМС РХ был выбран язык программирования JavaScript на платформе Node.js, т.к. огромным преимуществом его применения является возможность работы как с клиентской стороны, так и с серверной стороны, а также очень высокая производительность.

JavaScript – язык сценариев, или скриптов. Скрипт представляет собой программный код – набор инструкций, который не требует предварительной обработки (например, компиляции) перед запуском. Код JavaScript интерпретируется движком браузера во время загрузки веб-страницы. Интерпретатор браузера выполняет построчный анализ, обработку и выполнение исходной программы или запроса [1].

Изначально JavaScript можно использовать только, как средство для клиентской стороны, однако с помощью Node.js JavaScript можно использовать и для серверной стороны. Node.js – программная платформа, основанная на движке V8 (транслирующем JavaScript в машинный код), превращающая JavaScript из узкоспециализированного языка в язык общего назначения [3].

Системы управления базами данных (СУБД) позволяют структурировать, систематизировать и организовывать данные для их компьютерного хранения и обработки. Именно базы данных являются основой практически любой

информационной системы. Создание базы данных осуществляется с помощью MariaDB (ответвление СУБД MySQL), преимуществом которой является ее производительность и безопасность, а также простота в использовании. Также в проекте используется HTML и CSS, которым не существует альтернатив.

Обоснованный выбор современных инструментов проектирования АИС на основе новейших разработок упрощает процесс создания системы и защищает от возможных ошибок.

На рисунках 1 и 2 показаны контекстная диаграмма передачи данных и ее декомпозиция, построенные по методологии функционального моделирования DFD, для того, чтобы понять, как будут передаваться сведения о диспансерном наблюдении застрахованных лиц из ИС РИАМС «ПроМед» в ИС ТФОМС РХ.

Диаграмма потоков данных (data flow diagram, DFD) – один из основных инструментов структурного анализа и проектирования информационных систем, предназначенных для моделирования информационный систем с точки зрения хранения, обработки и передачи данных [5].

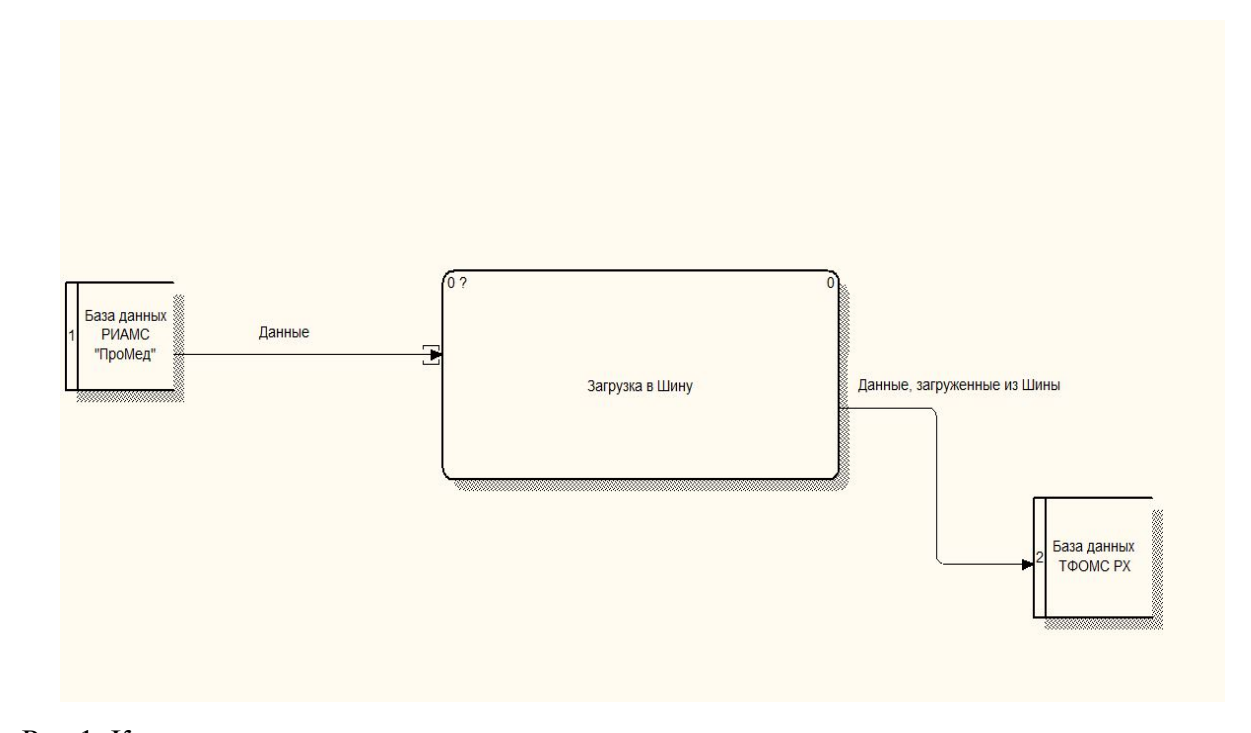

Рис.1. Контекстная диаграмма передачи данных о лицах, стоящих на диспансерном

наблюдении, в ИС ТФОМС РХ Дневник науки | www.dnevniknauki.ru | СМИ ЭЛ № ФС 77-68405 ISSN 2541-8327

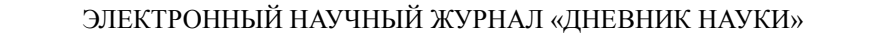

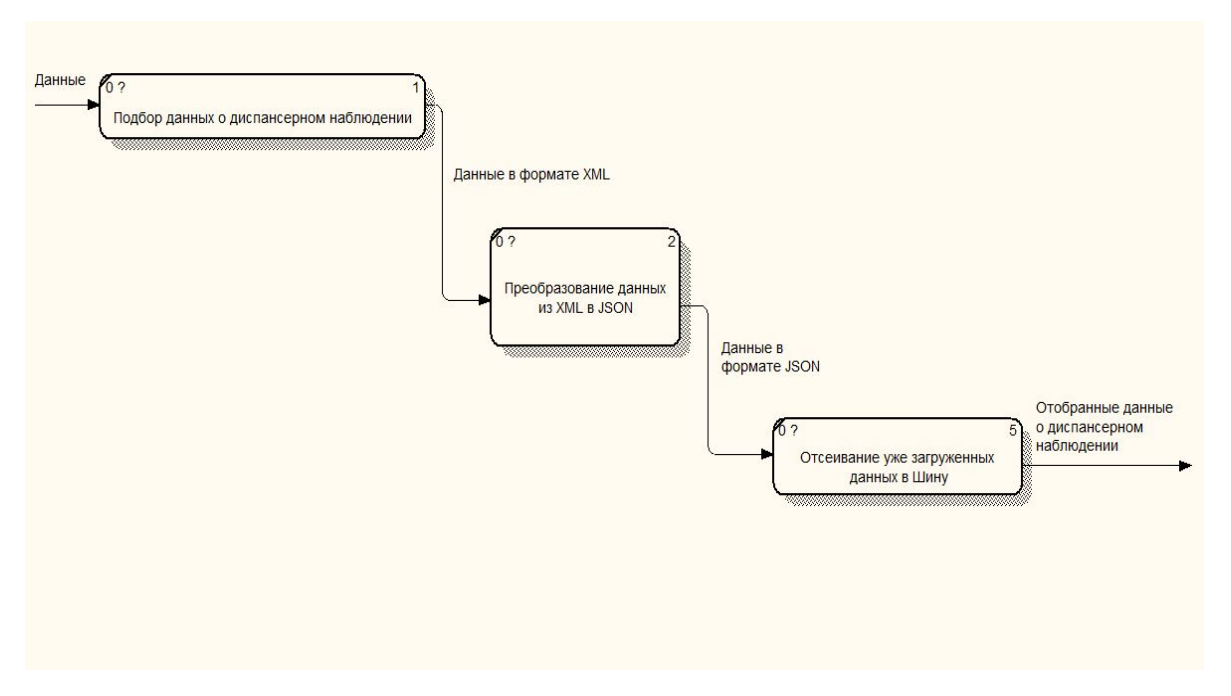

Рис.2. Декомпозиция функционального блока «Загрузка в Шину»

Для преобразования из формата данных XML в формат JSON, нужно подключить библиотеку xml2json. После этого объявить переменную, в которую будет записан текст в формате XML.

На рисунке 3 показан фрагмент данных в формате XML.

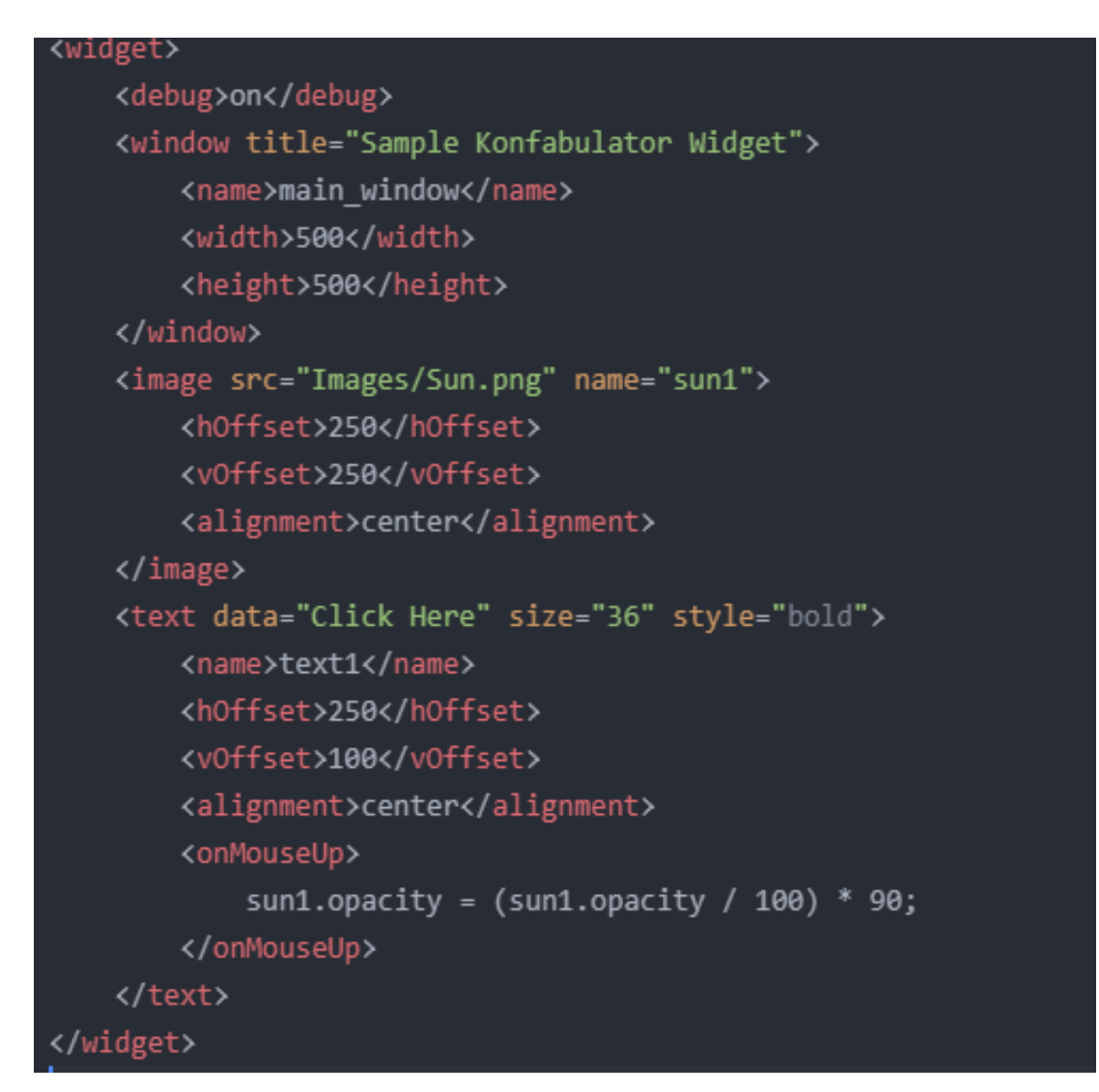

Рис. 3. Файл в XML формате

Далее нужно создать переменную, в которой совершается преобразование данных из XML в JSON с помощью функции parser.toJson. Таким образом, в итоге данные будут преобразованы из формата XML в формат JSON.

На рисунке 4 показан тот же фрагмент в формате JSON.

2019

"widget": { "debug": "on", "window":  $\{$ "title": "Sample Konfabulator Widget", "name": "main window", "width": 500, "height": 500 }, " $image$ ": { "src": "Images/Sun.png", "name": "sun1". "hOffset": 250, "v0ffset": 250. "alignment": "center" }, "text":  $\{$ 

Рис. 4. Тот же файл в формате JSON

"onMouseUp": "sun1.opacity = (sun1.opacity / 100)  $*$  90;"

"data": "Click Here",

"alignment": "center",

"size": 36, "style": "bold", "name": "text1", "hOffset": 250, "v0ffset": 100,

Разработанная АИС сократит время обработки и передачи сведений о диспансерном наблюдении застрахованных лиц из ИС Региональной информационно-аналитической медицинской системы «ПроМед» в ИС ТФОМС РХ. Данную разработку можно использовать для автоматизации передачи сведений между информационными системами, использующими разные форматы данных, такие как XML и JSON.

### **Библиографический список:**

1. html5book, основы JavaScript [Электронный ресурс]. – Режим доступа – URL: https://html5book.ru/ (Дата обращения 24.03.2019)

2. QA evolution, особенности тестирования web-приложений: сайт [Электронный ресурс]. – Режим доступа – URL: https://qaevolution.ru (Дата обращения 22.03.2019)

3. Хабр, PHP vs Node.js сайт [Электронный ресурс]. – Режим доступа – URL: https://habr.com (Дата обращения 25.03.2019)

4. Хабр, просто о микросервисах: сайт [Электронный ресурс]. – Режим доступа – URL: https://habr.com (Дата обращения 20.03.2019)

5. Что такое DFD (диаграммы потоков данных) [Электронный ресурс]: Понятие бизнес-процесса, – Режим доступа: https://habr.com/ru/ company/trinion/blog/340064/ (Дата обращения 18.03.2019)

*Оригинальность 86%*

2019

No5